# Dokumentácia k časovým kontrolám pre pridávanie udalostí v zápase

#### Udalosti typu:

- Gól
- **Striedanie**
- Striedanie kapitána
- Odstúpenie hráča
- Pridanie nepremeneného PK
- Pridanie ŽK, 2ŽK a ČK hráčovi
- Pridanie ŽK, 2ŽK a ČK funkcionárovi

#### Princíp kontroly pri pridaní udalosti

- 1. Z vyskakovacieho okna pridávania udalosti (napr. gól) sa zistí typ hracieho času (napr. riadny hrací čas) a minútu v ktorej udalosť nastala (napr. 43')
- 2. Zo zápisu o stretnutí sa podľa typu hracieho času udalosti sa vypočíta **maximálna povolená hodnota** časový interval – do ktorého udalosť musí spadať.
- **- Maximálna povolená hodnota** sa mení pri každom zmenení typu hracieho času v ktorom udalosť nastala (v rámci modálneho okna).

#### Vypočítanie maximálnej povolenej hodnoty podľa časového typu udalosti

- **- pre "riadny hrací čas"**
	- o počíta sa ako súčet
		- riadneho hracieho času 1. polčasu
		- riadneho hracieho času 2. polčasu
		- riadneho hracieho času 1. predĺženia
		- riadneho hracieho času 2. predĺženia
	- o ! neberie sa do úvahy žiaden nadstavený čas
- **- pre "nadstavený čas I.polčas"**
	- o počíta sa ako súčet
		- riadneho hracieho času 1. polčasu
		- nadstaveného hracieho času 1. polčasu

#### **- pre "nadstavený čas II.polčas"**

- o počíta sa ako súčet
	- riadneho hracieho času 1. polčasu
	- riadneho hracieho času 2. polčasu
	- nadstaveného hracieho času 2. polčasu
- **- pre "nadstavený čas I.predĺženia"**
	- o počíta sa ako súčet
		- riadneho hracieho času 1. polčasu
		- riadneho hracieho času 2. polčasu
		- riadneho hracieho času 1. predĺženia
		- nadstaveného hracieho času 1. predĺženia
- **- pre "nadstavený čas II.predĺženia"**
	- o počíta sa ako súčet
		- riadneho hracieho času 1. polčasu
		- riadneho hracieho času 2. polčasu
		- riadneho hracieho času 1. predĺženia
		- riadneho hracieho času 2. predĺženia
		- nadstaveného hracieho času 2. predĺženia

# Vyskakovacie okno "po novom"

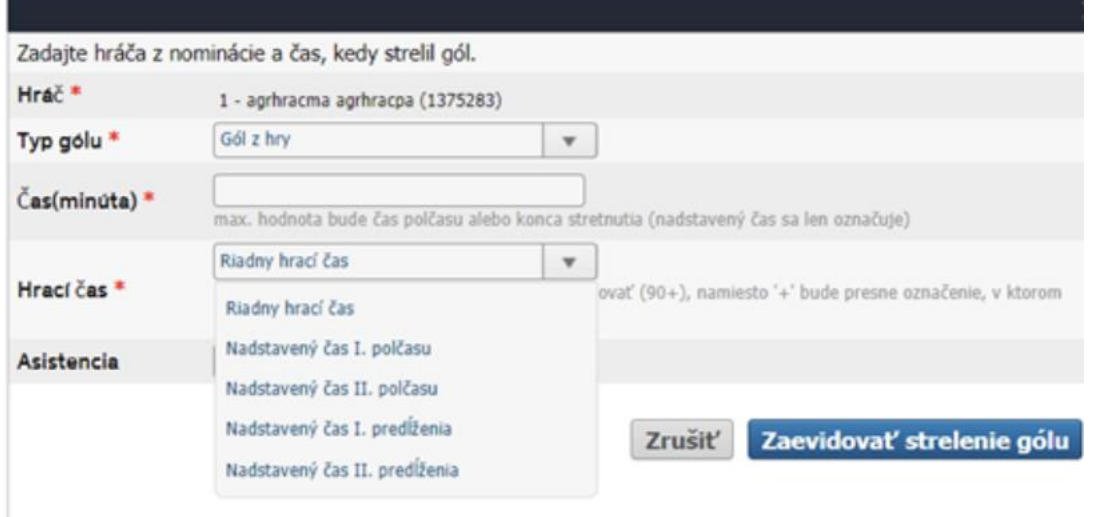

# Príklady: zobrazenie časov "po novom" (nadstavený čas má vlastnú kolónku)

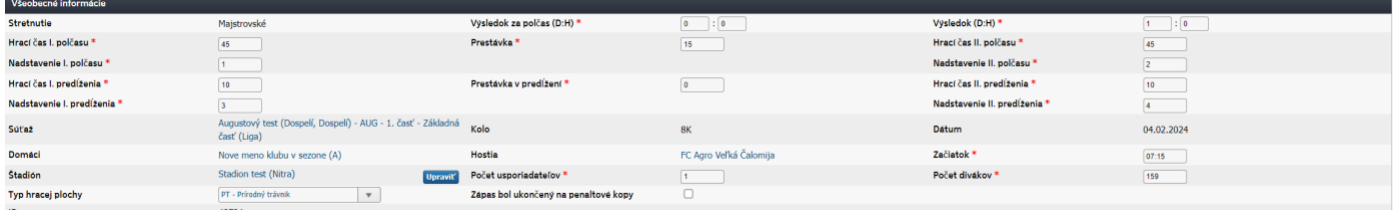

#### Maximálne povolené hodnoty

- riadny hrací čas  $\rightarrow$  45 + 45 + 10 + 10 = 110
- po prvom polčase  $\rightarrow$  45 + 1 = **46**
- po druhom polčase  $\rightarrow$  45 + 45 + 2 = **92**
- po prvom predĺžení  $\rightarrow$  45 + 45 + 10 + 3 = **103**
- $\bullet$  po druhom predĺžení  $\rightarrow$  45 + 45 + 10 + 10 = 114

#### Príklad: Riadny hrací čas

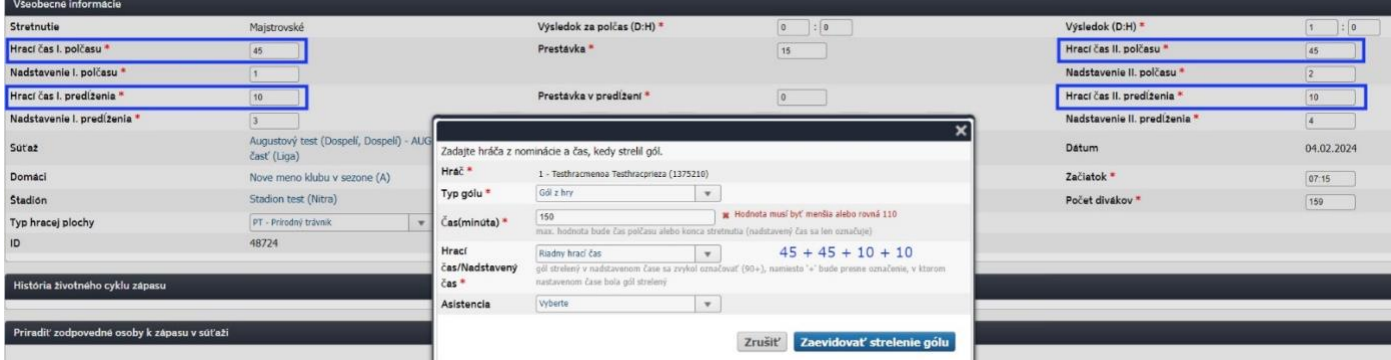

## Príklad: Nadstavený čas II.predĺženie

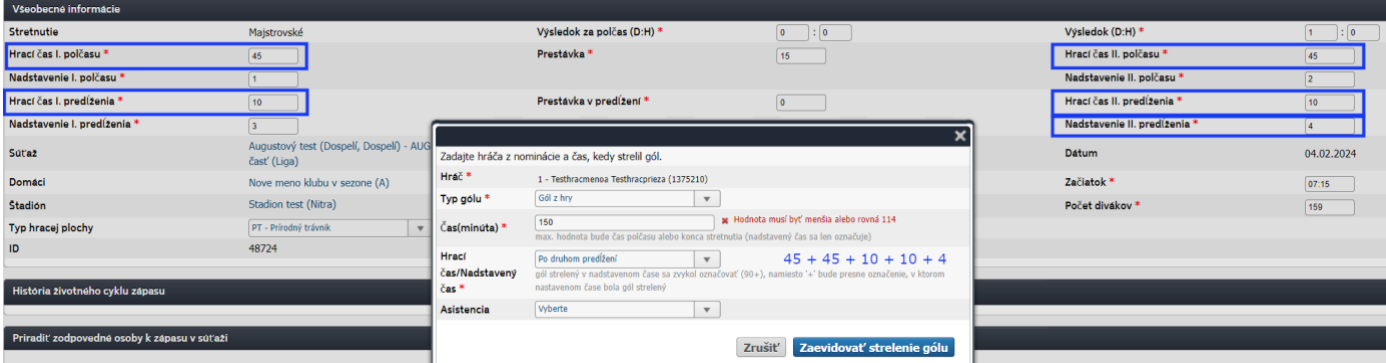

# Zmena dĺžky polčasu na zápise

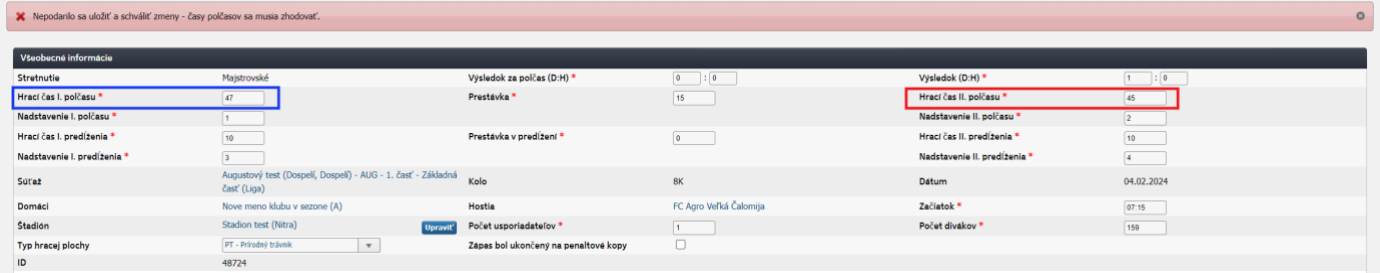

### Zmena dĺžky polčasu na zápise

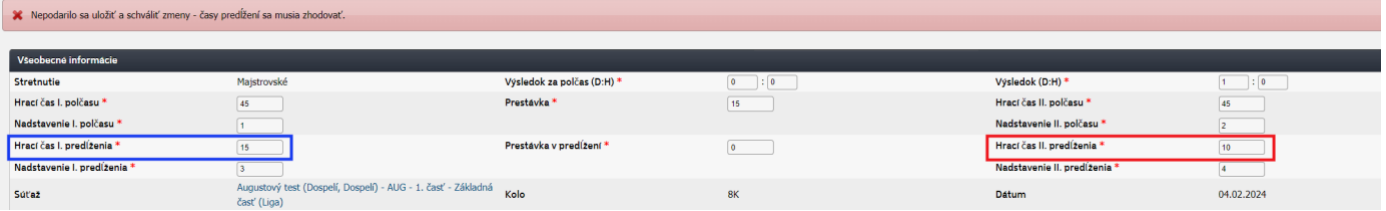

# Zároveň upozorňujeme, že rovnaká filozofia sa počíta aj pri predčasnom ukončení stretnutia.

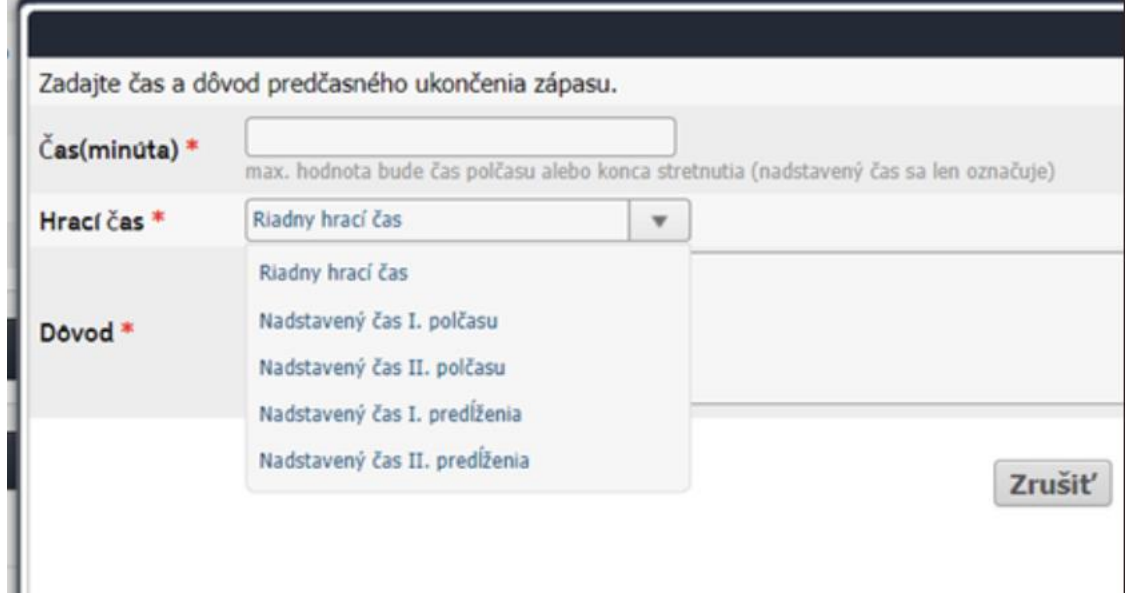